## SWitCH - Computing systems and networks (SCOMRED) 2018/2019

Laboratory Script - Week 08

## 1. Adding a new feature to the TcpChatSrv project

The client to whom the **TcpChatSrv** project is intended wants a new feature to be added. They want a **status line** between the input fields and the chat messages:

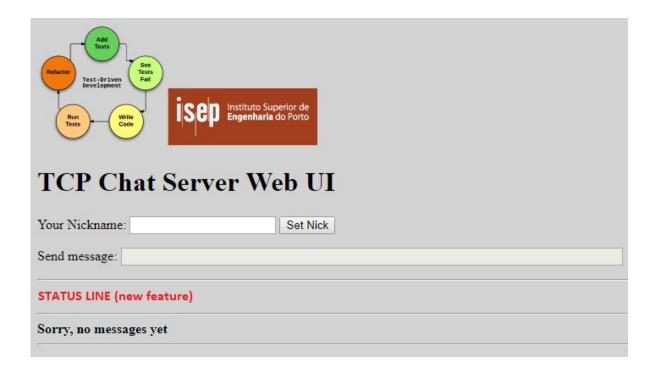

The status line (a single line) should present:

- The number of currently connected TCP clients.
- The total number of chat messages sent by TCP clients (since the server has started).
- The total number of chat messages sent by HTTP clients (since the server has started).

## Guidelines:

- Implement a new web service accessible through **GET /status**.
- Test the newly implemented Web Service with a Postman application.
- Implement the required modifications in both the **index.html** file and the **tcpchat.js** file to achieve the proposed objectives.

## 2. Developing the Team Project (HTML/JavaScript)

Once all previous tasks have been implemented and fully tested, students may now focus on the Team Project and, if required, ask for the teacher's assistance on that.